## 経済学科の学生 はクールノー均衡 を選ぶか ?

- コロラ ド大学ポルダー校での予備実験結果 一

### 鵜沢 秀\*十

### 1 はじめに

寡占経済学においてよく用いられるクールノー ・モデルの説明力を確認す るために実験経済的アプローチを行うための予備実験を行った。1999年1月 19日(火)1コロラ ド大学ポルダー校のシャオ (FrankHsiao)教授の協力によ り、同校経済学部の専門科目 ECON4838<sup>2</sup> の時間に実行し、以下のデータ を入手した $3<sub>0</sub>$ 

科目履修生は 7 人おり、3,4年生 4 の男子学生である。

なお、利用 した教室には、Windows95搭載の DOS/V コンピュータが 20 台あり、ひとりで1台利用可能な状態である。

### 2 手続 きと結果

#### Step l:

当日の受講生 7人に寡占経済学でよく用いられる、クールノー ・モデルの 利得表 Tables1&2および利潤曲面のグラフ2枚を印刷 した資料<sup>5</sup> を配布 し、 利得表の内容について説明する。

それは、企業 1の利潤を示す利得表 と企業 2の利潤を示す利得表である。 それぞれの利潤は、2つの企業の生産量に依存 している。これは、利潤曲面

\*コロラド大学ボルダー校経済学部のシャオ教授には、常日頃お世話になっているが、ボル ダー滞在中は、特 に資料の作成、データの収集等に際 し、多大の援助 を得た。ここに記 して感謝 する。もちろん、ありうべき誤りは筆者の責任である。

f小樽商科大学商学部、千 047-8501小樽市緑 3-5-21

Masaru Uzawa

Otaru University of Commerce, 3-5-21 Midori, Otaru, Hokkaido 047-8501, Japan Tel & FAX: +81-134-27-5310

E-mail: uzawa@res.otaru-uc.ac.jp

URL: http://www.res.otaru-uc.ac.jp/~uzawa/welcome.html

URL: http://www.res.otaru-uc.ac.jp/~uzawa/cal-ee.html 1アメリカ現地時間

4シャオ教授からの情報による。アンケートによれば、subject #3のみが 4年生と答えて いる。他の 6人は末記入であった。

なお、この論文をまとめるのに、平成 10・11 年度科学研究費基盤研究 (C(2)) (課題番号<br>630001:鵜沢 秀 (研究代表者)、若林信夫、船津秀樹、篠塚方一) 「コンピュータ利用によ 10630001:鵜沢 秀 (研究代表者)、若林信夫、船津秀樹、篠塚友一) 「コンピュー る経済学学習プログラムと実験経済学」の研究助成を受けている。記して感謝したい。

<sup>&</sup>lt;sup>2</sup>この科目は、Microcomputer Applications in Economics (Tu & Th 9:30-10:45) であ 3紙幅の関係で、 日本でのデータとの比較は別の機会に行 う0

<sup>5</sup>付録に、MS Excel97 で作成した、利得表 Tables 1 & 2 および利潤曲面のグラフ (Cournot3Graph1line.xls) を ps ファイルに変換し、さらに、Adobe Acrobat Distiller を 用いて、pdrファイルにした coumot3graphlline.pdfを掲載 した。

のグラフをみれば明らかになる

最初の質問 は以下の内容である。

Please look at payoffs in Tables 1 and 2 you have already given.

If you were the CEO of firm 1, and I were the CEO of firm 2, what amount of product do you want to produce?

Please write the reason why do you want to produce it.

この質問に対して、受講者 7人全員が 12 単位の生産量を選んだ。その理 由とともに結果を以下にまとめておこう。

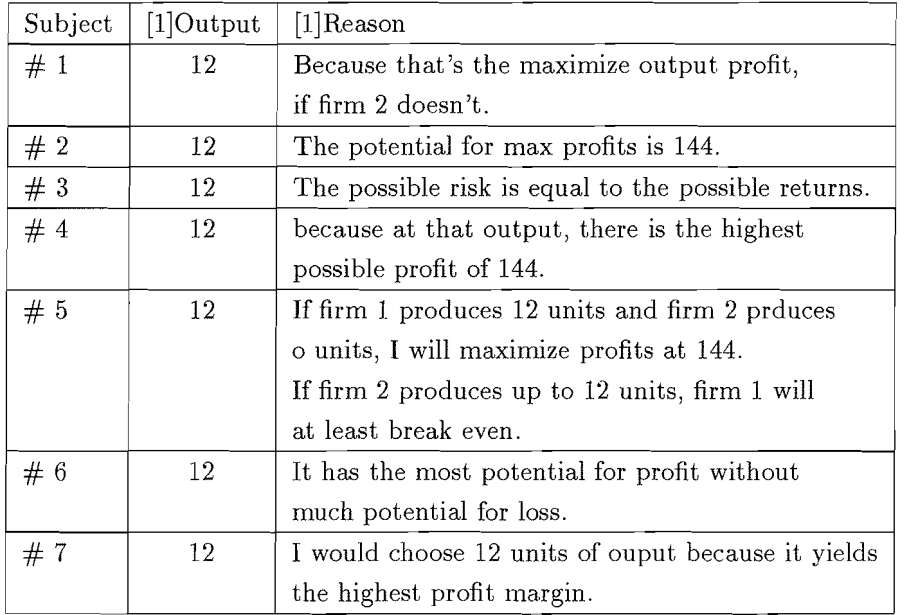

### Step 2:

ó

私の WWW ページを指示し、<sup>6</sup> ファイル "Looking at the Cournot Equilibrium by using  $MATHEMATICA$ "(ファイル名 9901cournot.ppt) を download させる。全員、トラブルもなく download に成功する。これは、全員の コンピュータ リテラシーを見るねらいもあった。学生は、このファイルに

<sup>6</sup>実施時の 1999年1月時点では、http://www.res.otaru-uc.ac.jp/~uzawa/cal-ee.html で あったが、2000 年 2 月現在では、http://www.res.otaru-uc.ac.jp/~uzawa/cal-economics/cal-<br>ee.html に変更されている。

記載されているスライド 56 枚7 を自分の目の前のコンピュータ画面でも、 あるいは、OHPで拡大表示された画像でも見ることができる。

内容はクールノー・モデルにおける Cournot-Nash 均衡をグラフィックス を用いて詳 しく説明 したものである。なお、時間の制約を考慮 して、クール ノー均衡をMATHEMATICA のグラフィックスで説明するスライド 1-31 の部分のみを紹介した<sup>8</sup>。

Step 3:

授業の最後に、再び、Tables1 & 2 をよく見てもらい、以下のような Step 1の質問と同じ質問をした。

After you have my lecture, you are invited to answer some questionnaire. Please look again at payoffs in Tables 1 and 2. If you were the CEO of firm 1, and I were the CEO of firm 2, what amount of product do you want to produce? Please write the reason why do you want to produce it. If your decision would differ the previous one at the beginning of my lecture, please write down the reason, again.

その結果、無回答者  $9$  の subject  $#1$  を除いた 6 人は、8 単位の生産量を 選ぶと答えた。実は、8単位の生産量は、Step 2 で説明した Cournot-Nash 均衡になっている 10。

その理由とともに結果を以下にまとめた。

 $7$ このスライドは、その内容をMATHEMATICA でまず作成し、html フォーマットで保 存してできる説明と画像を MS PowerPoint97 を利用して作成したものである。参考のため に、付録に、このスライ ドの内容 を縮約 した 2000cournot-slides2・doc[3,416KB]から作成 した 2000cournot-slides2.pdf[262KB] を収録した。

<sup>8</sup>後半部分は、別の方法で、クールノー均衡の特徴 を明らかにしている部分である。 9この学生は私的理由により申し出のないまま途中退席 した。

<sup>10</sup> 鵜沢 [6] を参照せよ。

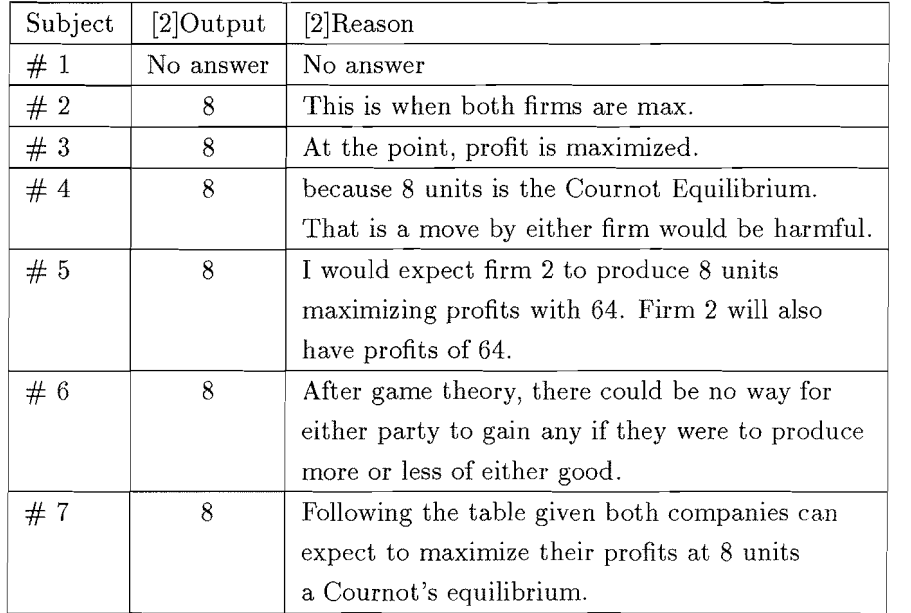

# 3 まとめ

 $\circledR$ 

コロラド大学ボルダー校の学生はクールノー・モデルを学ぶ前と後では生 産量を同じように変えている。すなわち、Step 1 では、相手企業がゼロの生 産量を選んだときに最適な生産量 12 単位を選んでいる。これに対して、講 義を受けた後では、クールノー均衡の生産量8単位を選んでいる。

他方、私が試みた、 日本の学生の場合は全員が同 じ生産量を選ばない。こ の比較は別の機会に述べる。

# 参考文献

- [1] Bergstrom, Theodore C. and John H. Miller, Experiments with Economic Principles, The McGraw-Hill Companies, Inc., New York, 1997.
- [2] Davis, Douglas and Charles Holt, Experimental Economics, Princeton University Press, Princeton, N.J., 1993.
- [3] Kagel, John and Alvin Roth (eds.), Handbook of Experimental Economics, Princeton University Press, Princeton, N.J., 1995.
- [4] Wolfram, Stephen, The MATHEMATICA Book, 3rd ed., Wolfram Media/Cambridge University Press, 1996
- [5] Wolfram, Stephen, The MATHEMATICA Book, 4th ed., Wolfram Media/Cambridge University Press, 1999
- [6] 鵜沢 秀「数式処理システム Mathematica の応用とインターネットを利 用した経済学学習について」『商学討究』(小樽商科大学)第48巻第2·3 合併号 (1998年1月), pp.49-74.

 $\phi$ 

### 付録1

Firm

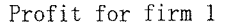

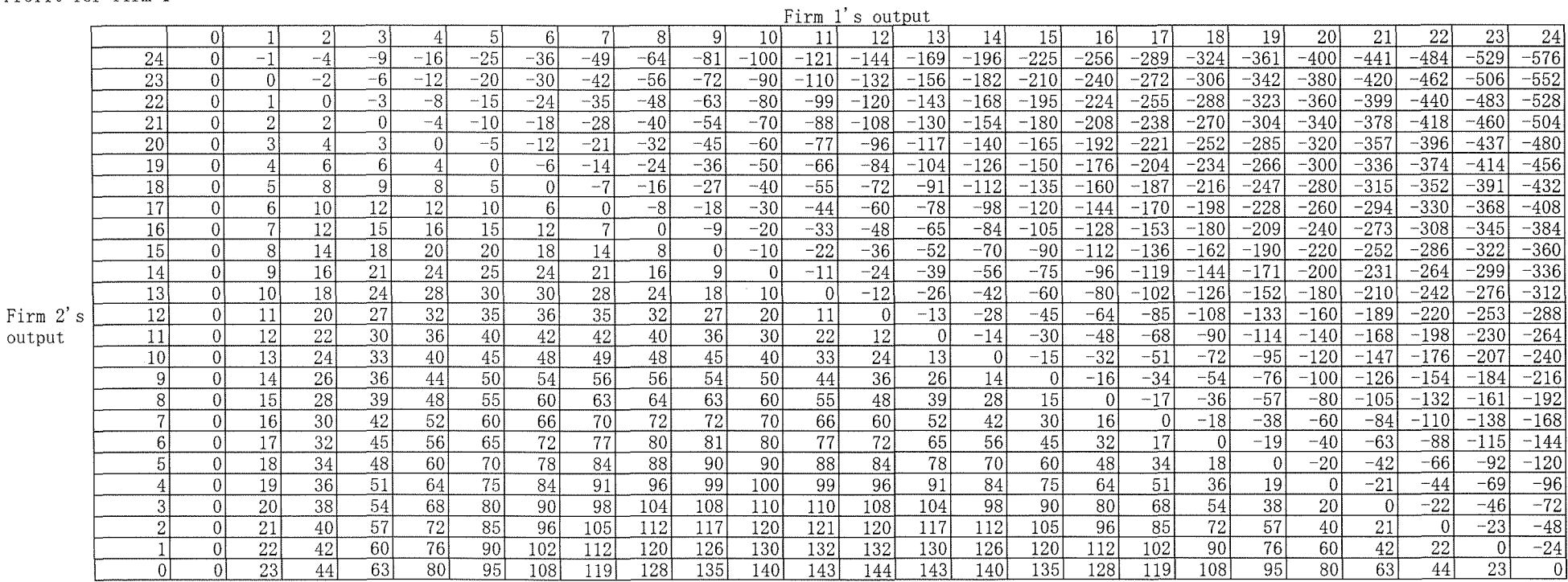

How to show the above payoffs-matrix table for firm l's profit? If your firm (firm 1) produces, say, 3 units of output and firm 2 produces, say, 10 units of output, then your firm (firm 1) gets 33 units of profit.

 $\sim 10^{-1}$ 

# **Masaru Uzawa** (Otarll U. of Commerce)

 $\sim$   $\mu$  .

#### Profit for firm 2

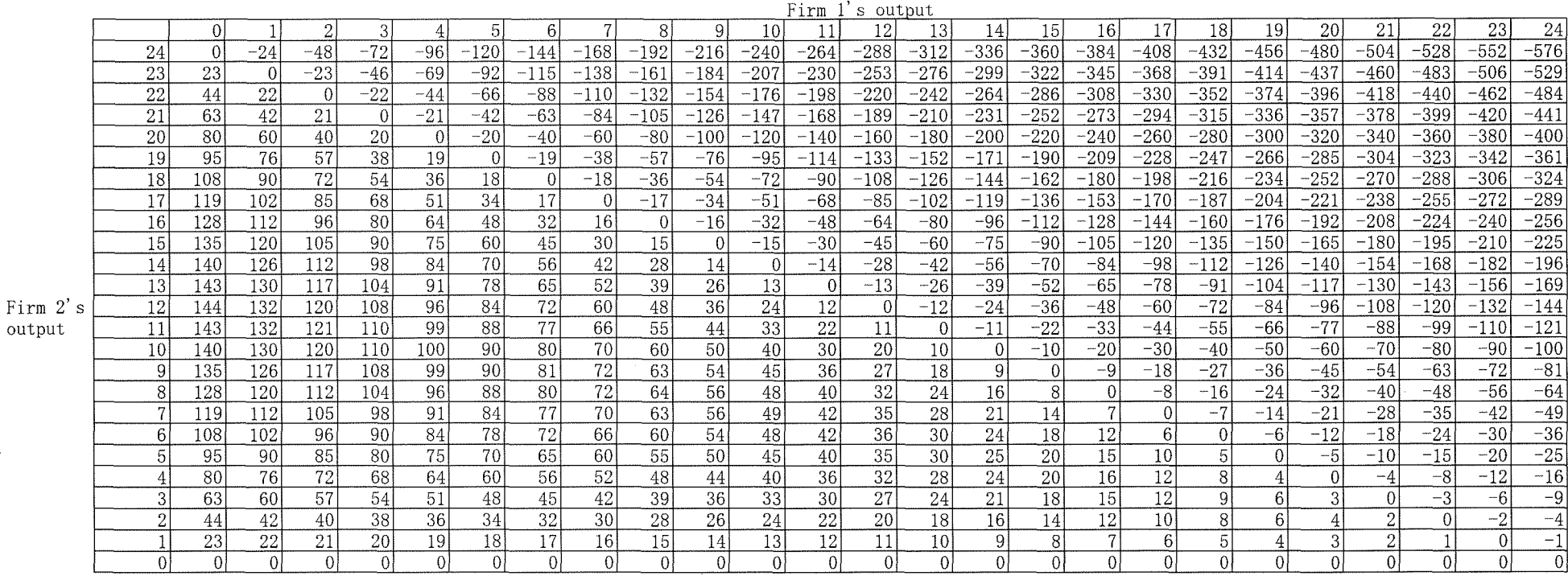

How to show the above payoffs-matrix table for firm  $2$ 's profit? If your firm (firm 1) produces, say, 3 units of output and firm 2 produces, say, 10 units of output, then firm 2 gets 110 units of profit.

 $\sim$   $\sim$ 

Firm

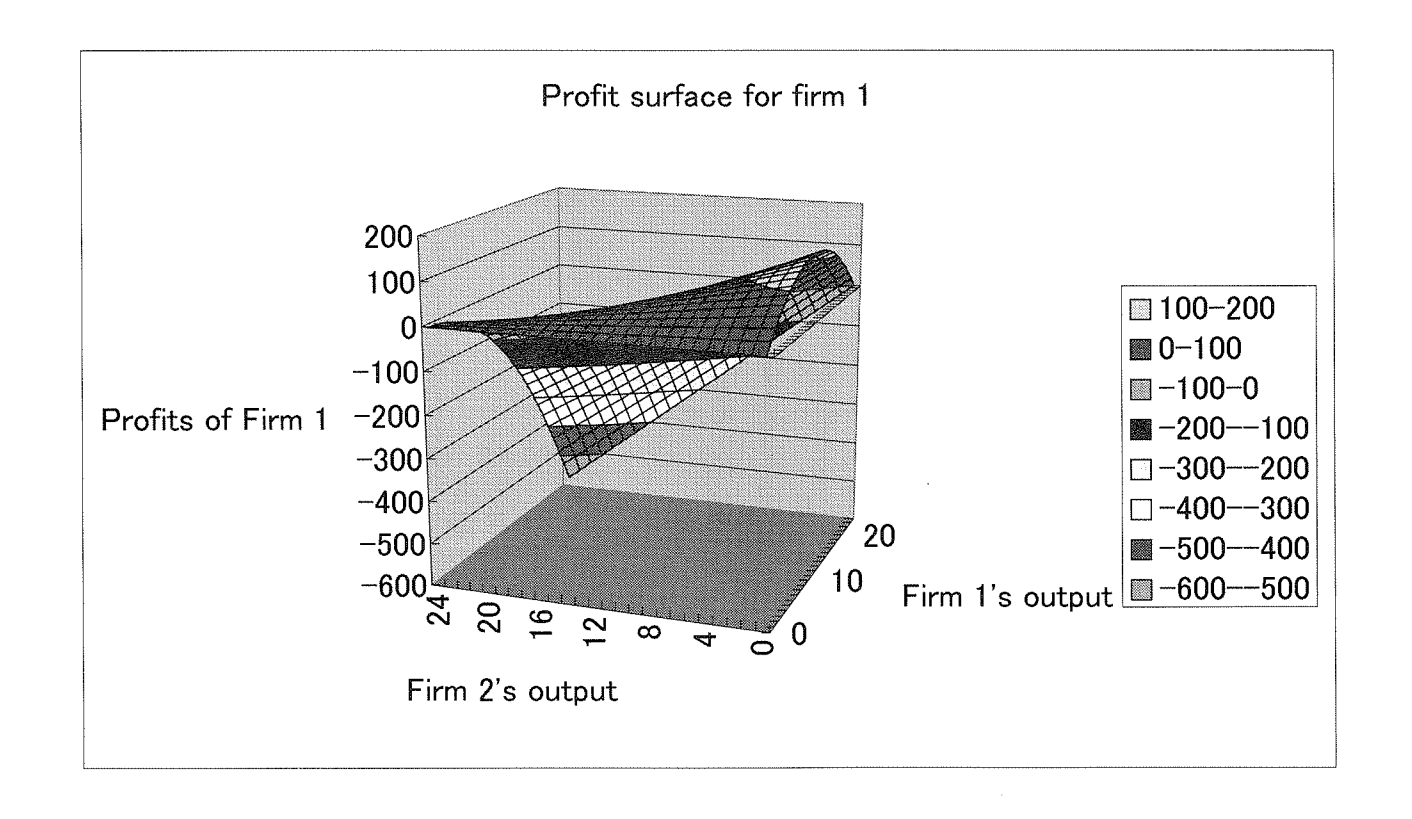

 $\sim$ 

 $3/4$ 

 $\sim$ 

 $\sim$ 

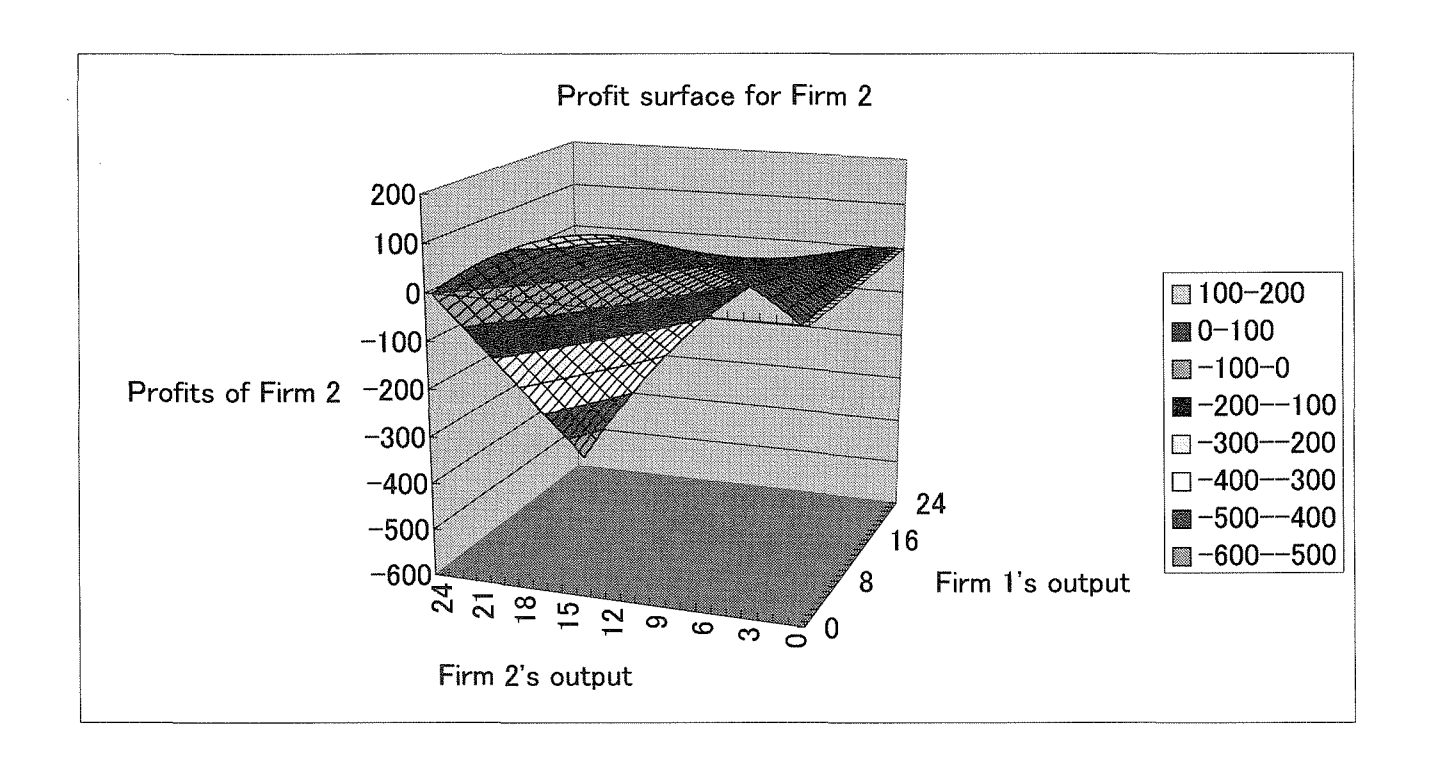

 $\mathbf{I}$  $-01$ 

# 付録2

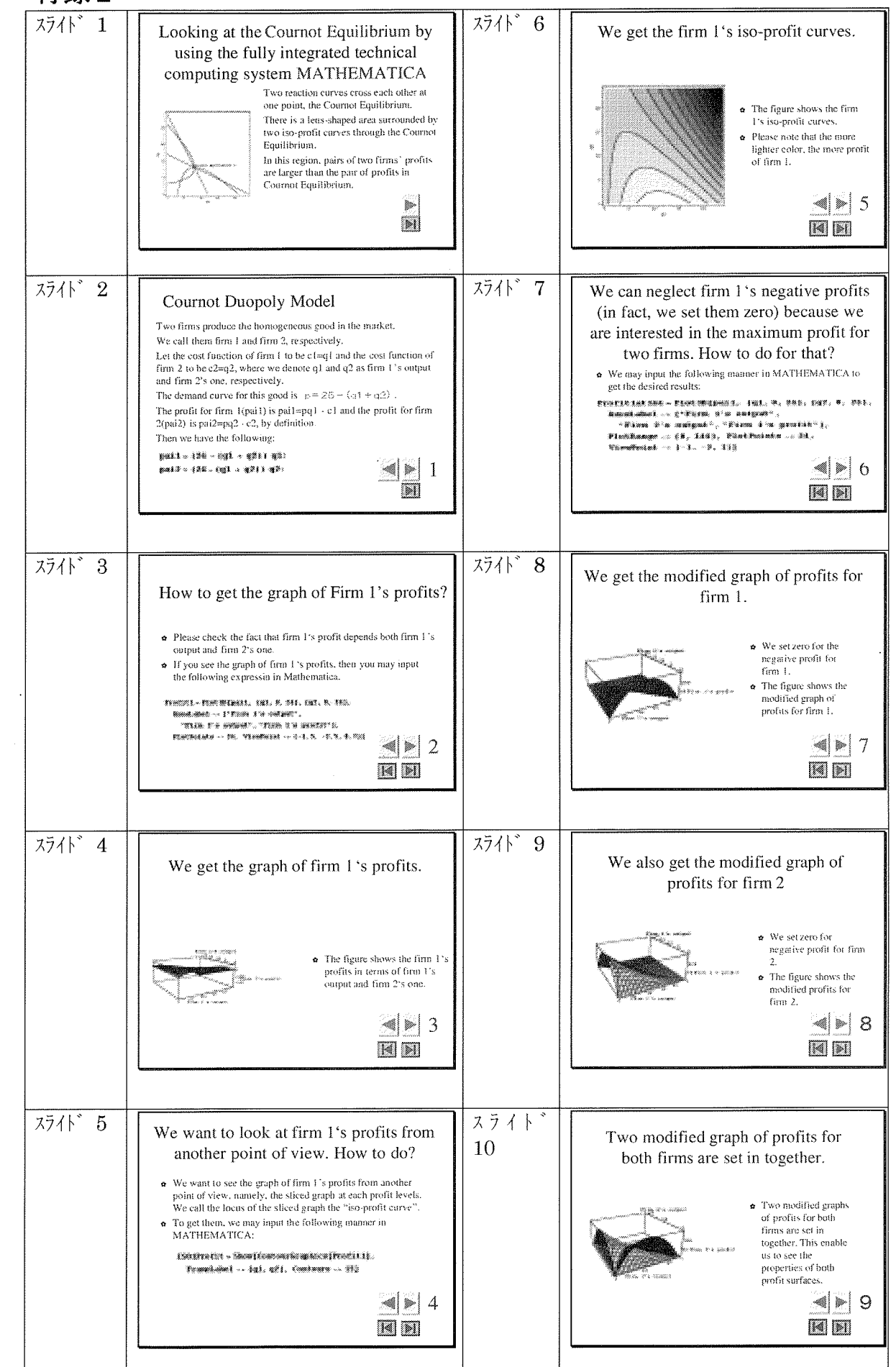

 $\ddot{\phantom{1}}$ 

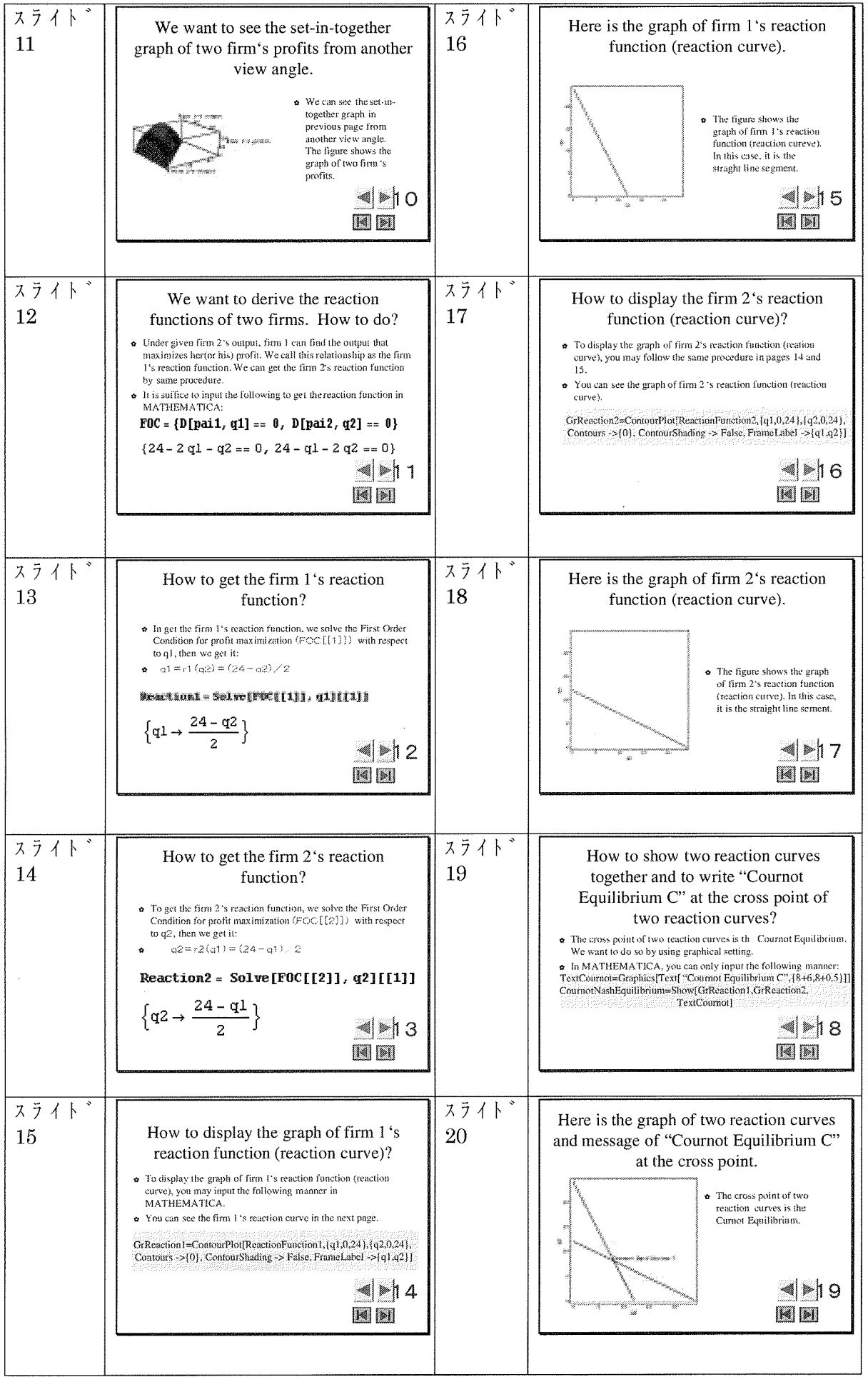

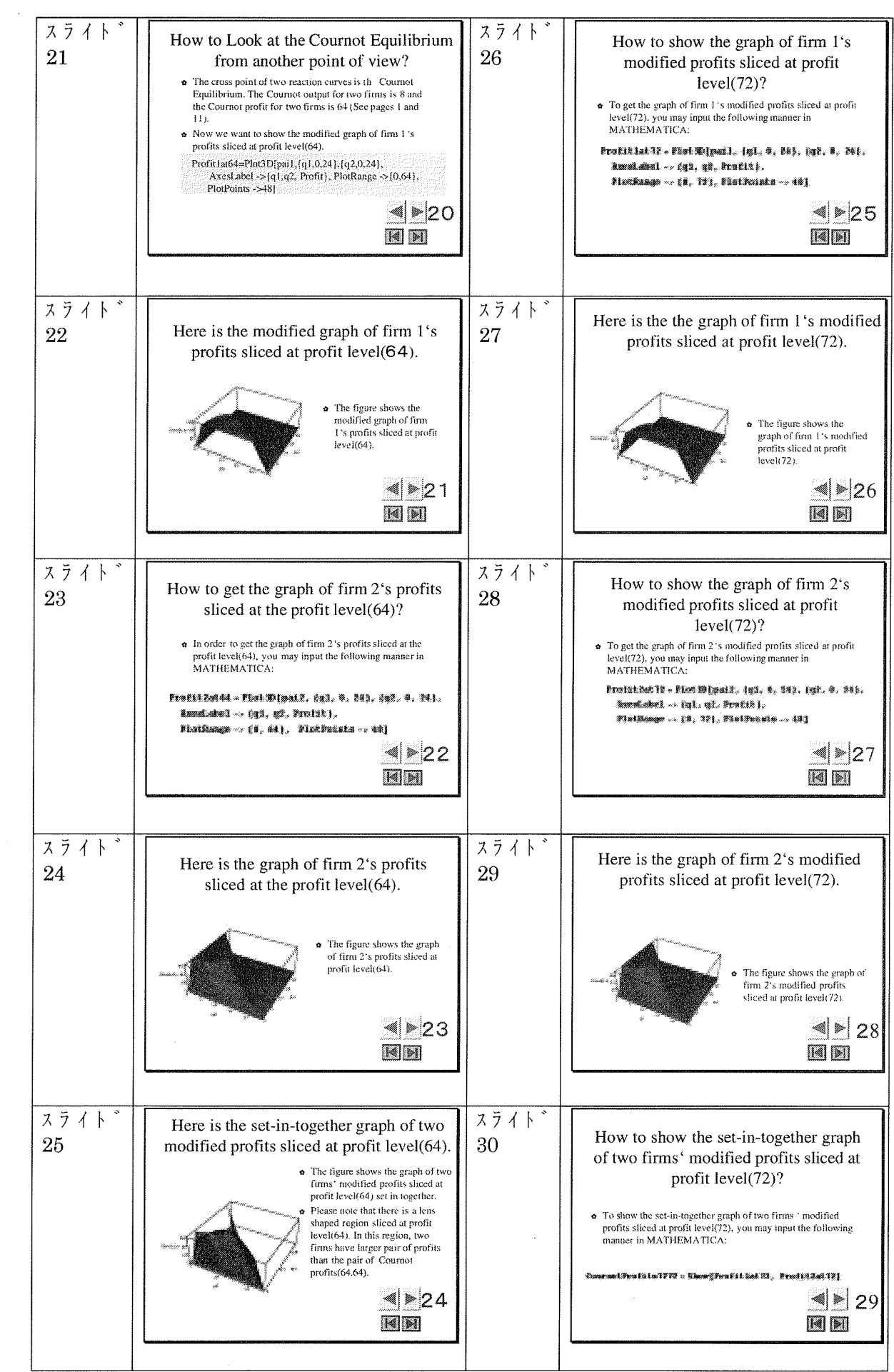

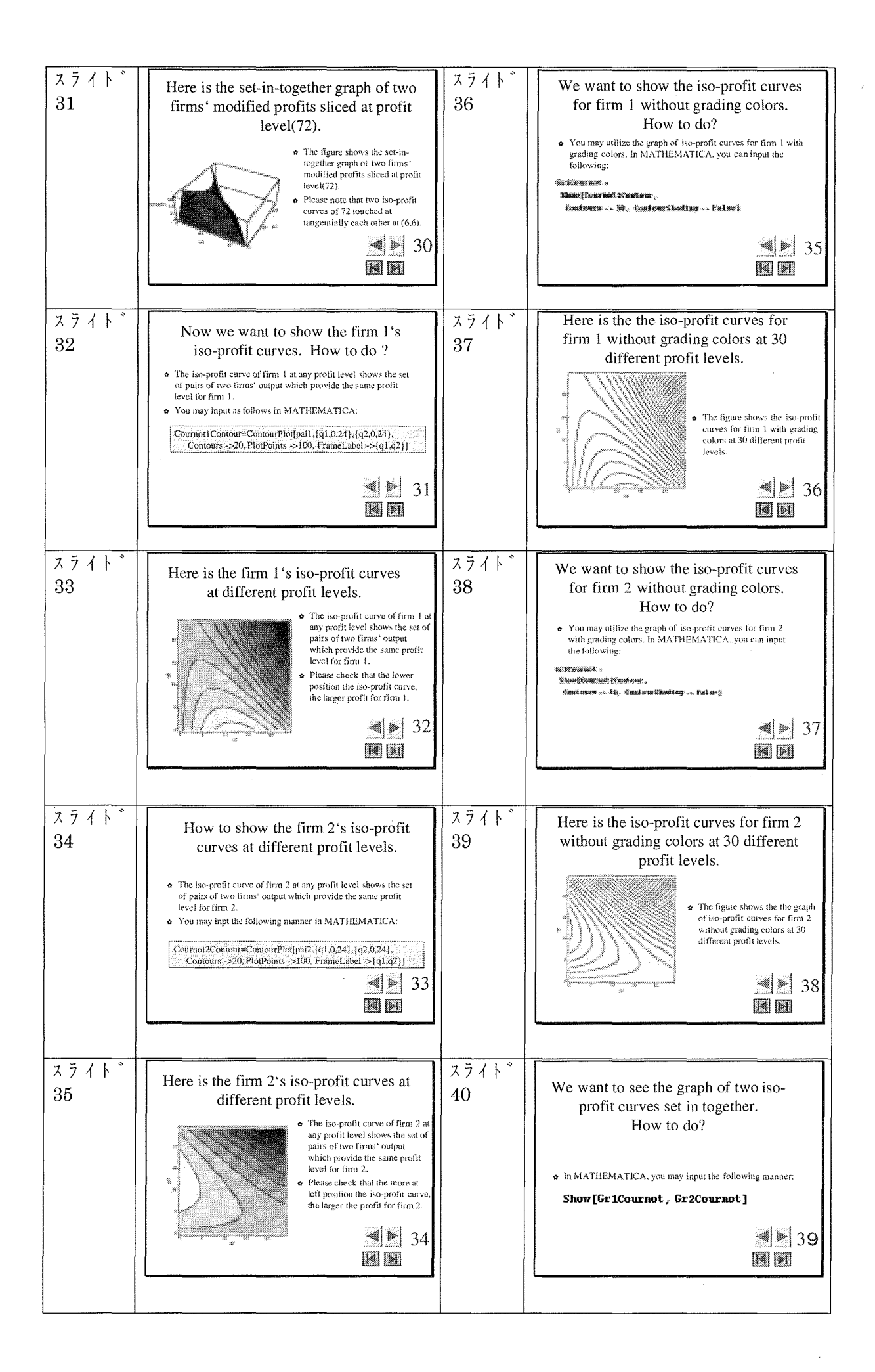

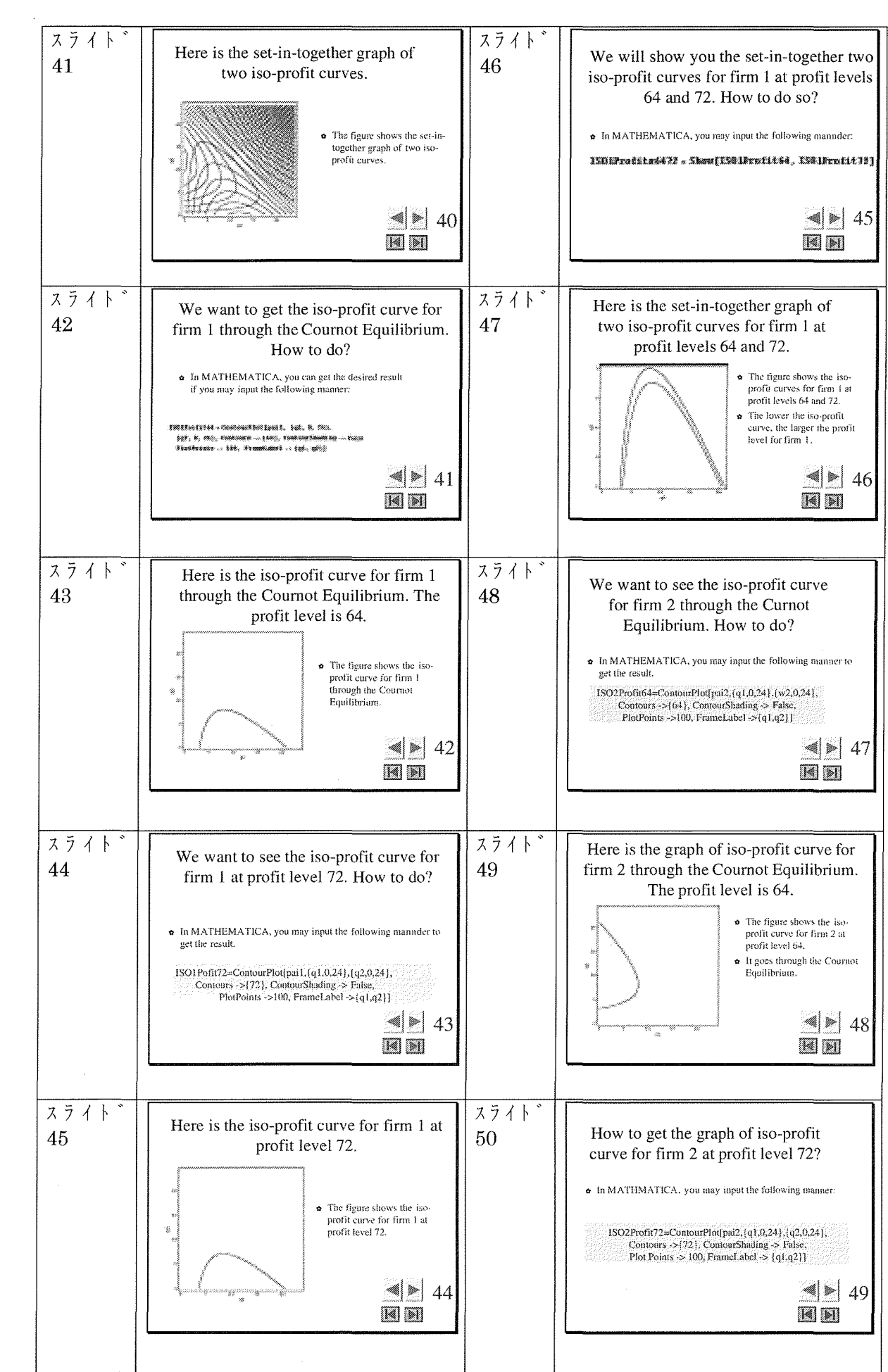

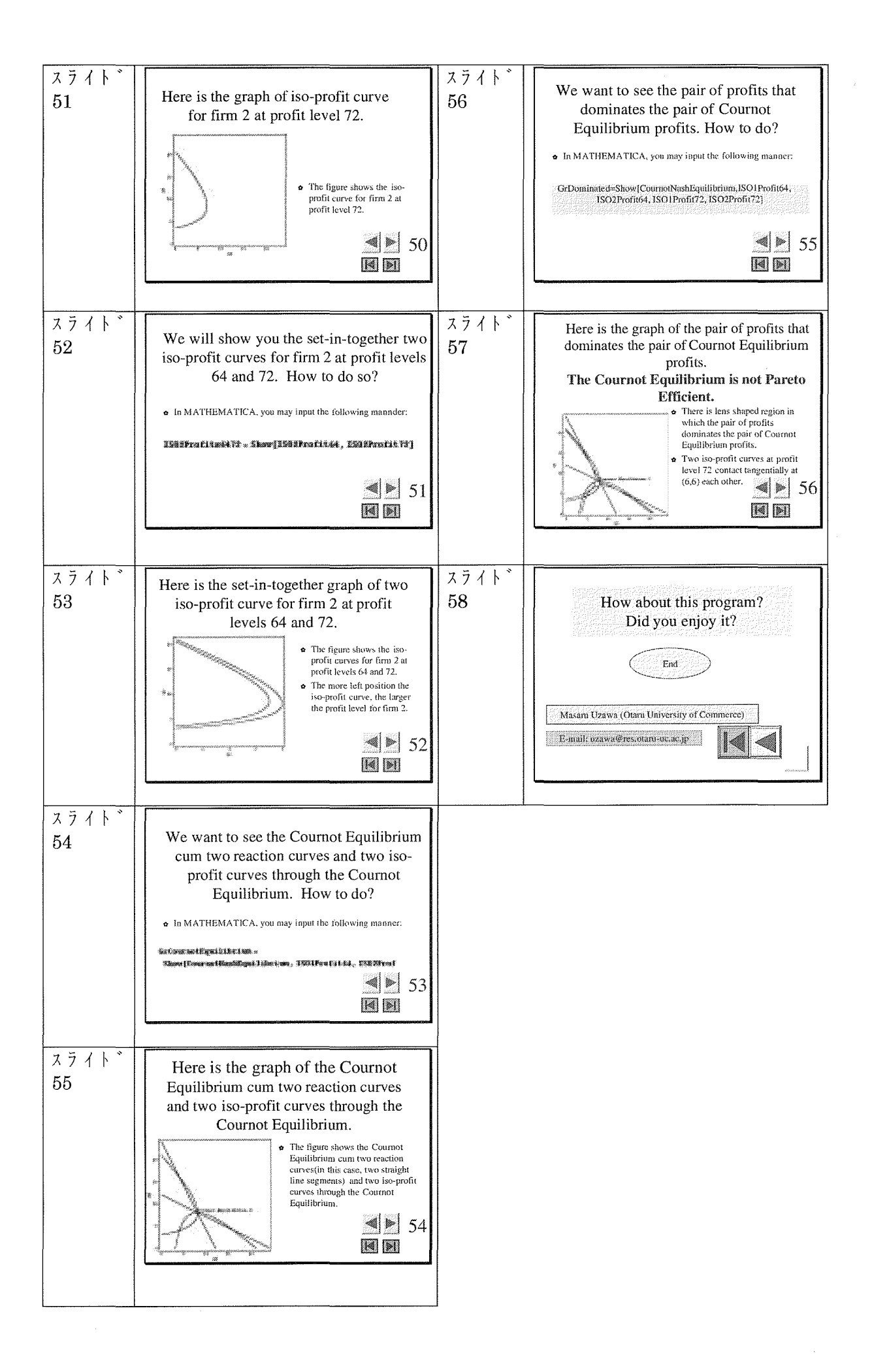